# 容量市場システム 【実需給期間前向け機能】の改修に伴う 追加の情報登録について

### 2024年2月 電力広域的運営推進機関

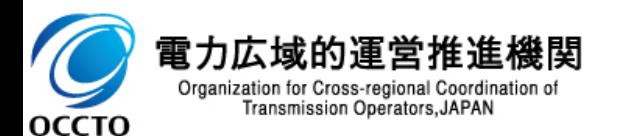

■ 【実需給期間前向け機能】の改修に伴い、以下の項目について追加の情報登録をお願いいたします。 登録は**3月15日(金)**までにお願いいたします。

#### **A) 事業者情報**

- (A-1)事業者登録番号
- (A-2)収入金課税事業者への該当有無

#### **B) 電源等情報**

- (B-1)給電申合書 ※提出方法が変更となります
- (B-2)安定電源の調整機能「有」の電源における「専用線オンライン/その他」の選択

※「給電申合書」を提出いただく場合、事前に『「専用線オンライン/その他」の選択』が完了している必要があります。

◼ 登録の際には、広域機関HPで公表しているシステムマニュアルもご確認ください。

➢ 容量市場システムに関する利用規約・システムマニュアル

[https://www.occto.or.jp/market-board/market/youryou-system/200212\\_youryousystem\\_kiyaku\\_manual.html](https://www.occto.or.jp/market-board/market/youryou-system/200212_youryousystem_kiyaku_manual.html)

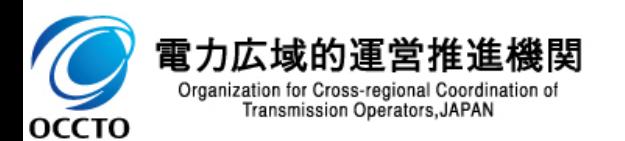

# **A)事業者情報** (A-1)事業者登録番号 (A-2)収入金課税事業者への該当有無

 $\sqrt{2}$ 

**OCCTO** 

- **事業者情報変更申込画面にて、「事業者登録番号」「収入金課税事業者への該当有無」の追加登録**をお願い いたします。
- 事業者情報の変更申込については、容量市場システムマニュアル「030\_容量市場システムマニュアル\_事業者情 報管理」をご確認ください。

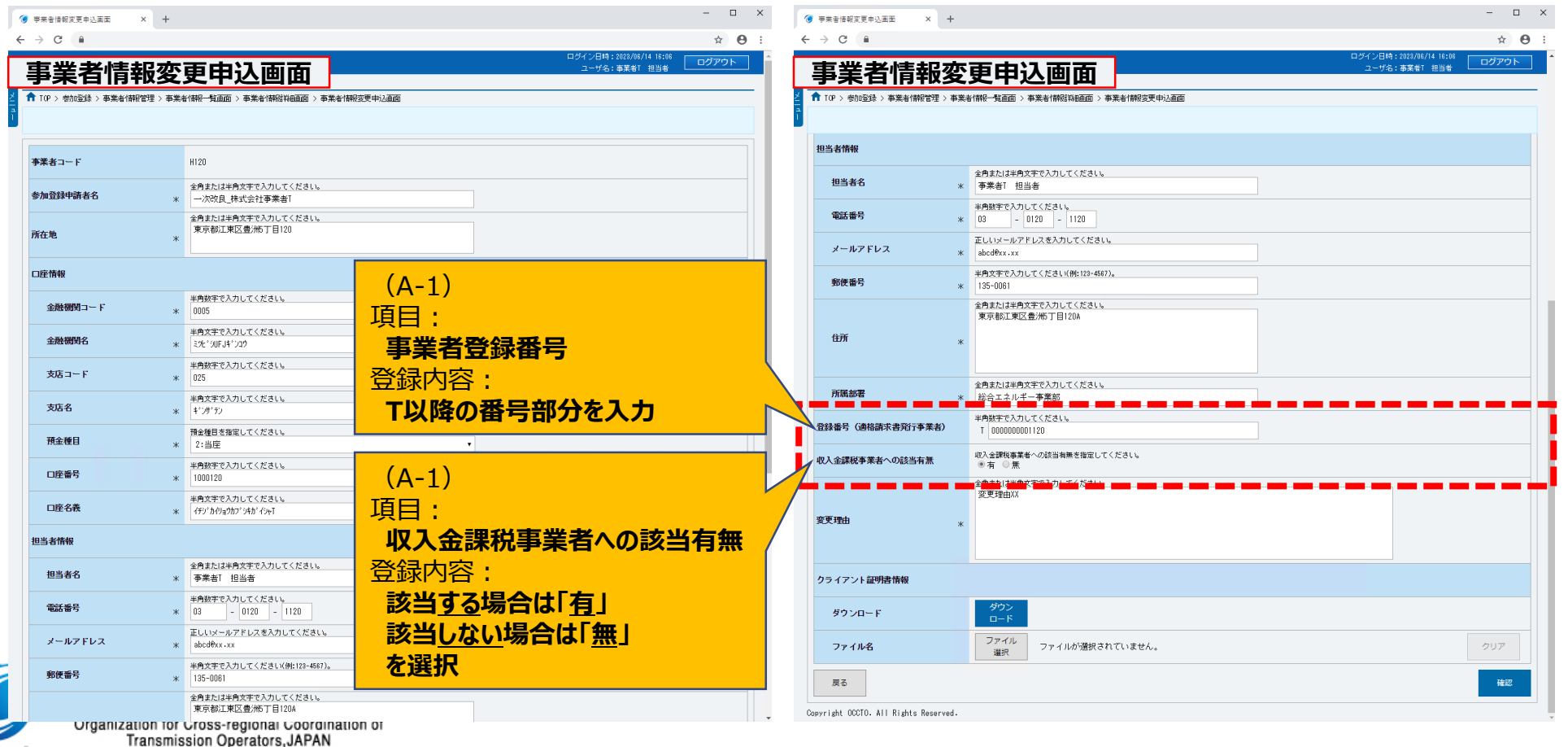

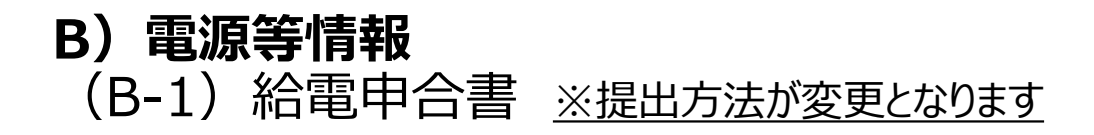

- ◼ **安定電源**で**給電申合書を提出**する際には、**「電源等詳細情報画面」**にて、**「給電申合書登録」ボタン**を押下して ください。(左図)
- **「電源等情報変更申込画面」の「給電申合書(追加)」(赤枠)で追加登録**をお願いいたします。(右図)
- ◼ 容量市場**業務マニュアル(実需給前に実施すべき業務(全般)編)**(対象実需給年度:2024年度)第2版 (2023.12.15更新) **p.68~ 「2.7 供給指示に関する給電申合書等の締結」に記載している「システムの機能 追加」についてお知らせする**ものです。 本内容に従い、「給電申合書等」の提出をお願いいたします。

[https://www.occto.or.jp/market-board/market/jitsujukyukanren/files/231215\\_youryou\\_gyomumanual\\_zenpan2.pdf](https://www.occto.or.jp/market-board/market/jitsujukyukanren/files/231215_youryou_gyomumanual_zenpan2.pdf)

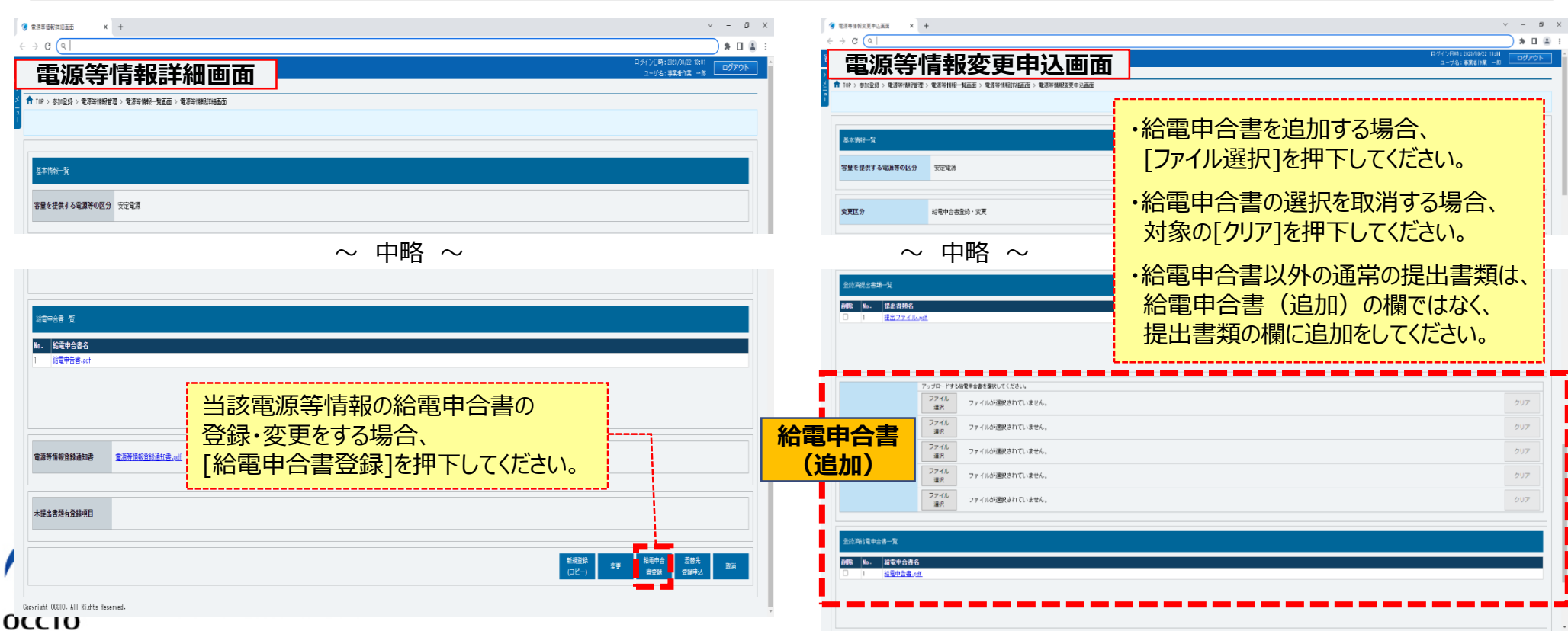

## **B)電源等情報**

**専用線オ** 

5 (B-2)安定電源の調整機能「有」の電源における「専用線オンライン/その他」の選択

- ◼ **安定電源**で、**調整機能の有無が「有」の電源等詳細情報が1件以上ある場合**、**「電源等情報変更申込画面」** にて**「専用線オンライン/その他」**の選択をお願いいたします。(「専用線オンライン/その他」を選択しない場合、 エラーとなり、登録・変更の申込ができません。)
- ◼ 当該電源の出力を直接制御できるか否かについては、必要に応じて確認させていただきます。

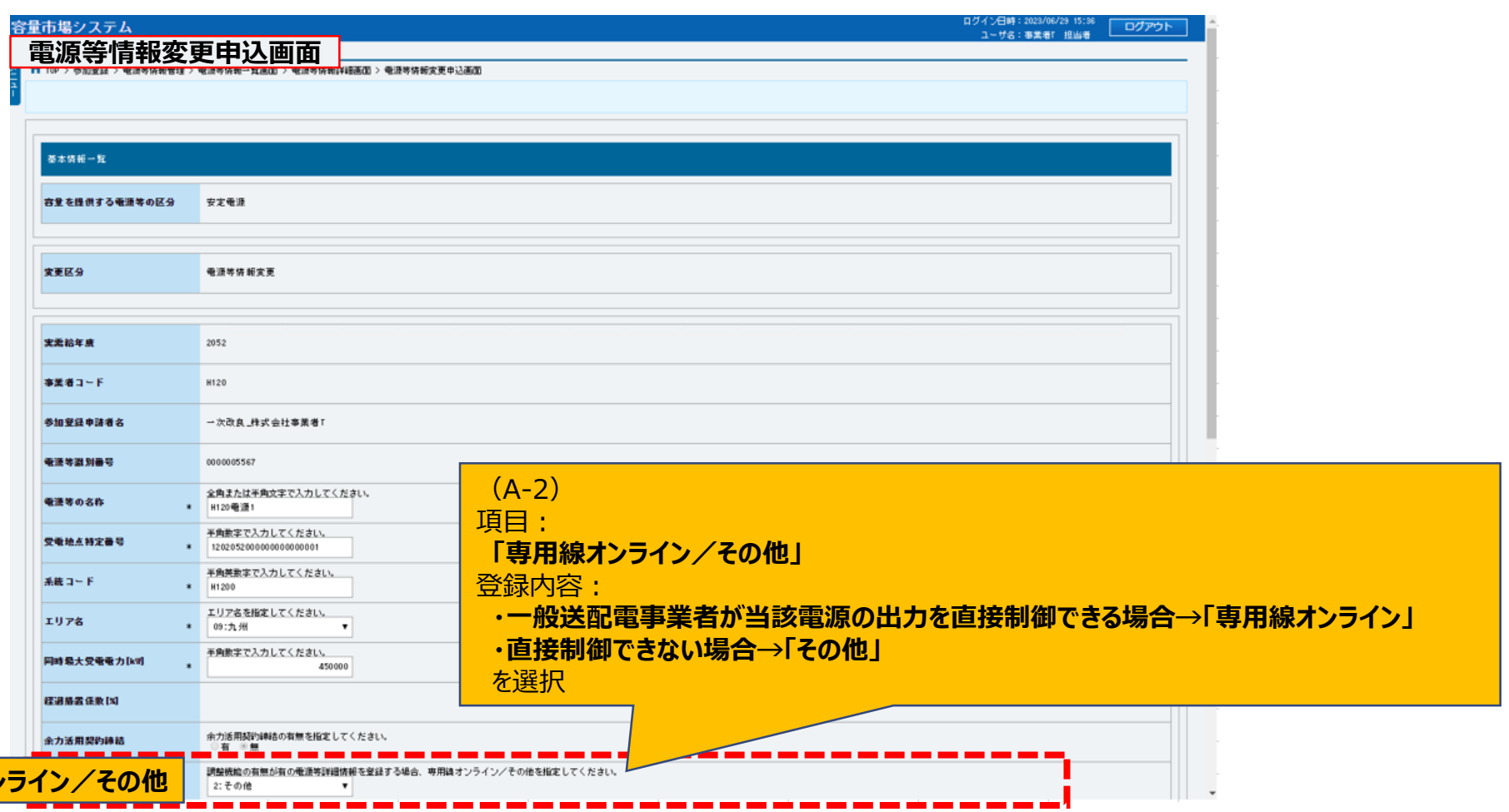

■ 今回の改修において、【実需給期間向け機能】を利用するためのタブやメニューを追加していますが、現時点では 「メンテナンス画面」へ遷移しますのでご了承ください。

- 4月1日以降、【実需給期間向け機能】に遷移可能となる予定です。
	- ◼ 引き続き、他の機能を利用する場合は、再度、ログイン画面から利用を再開してください。

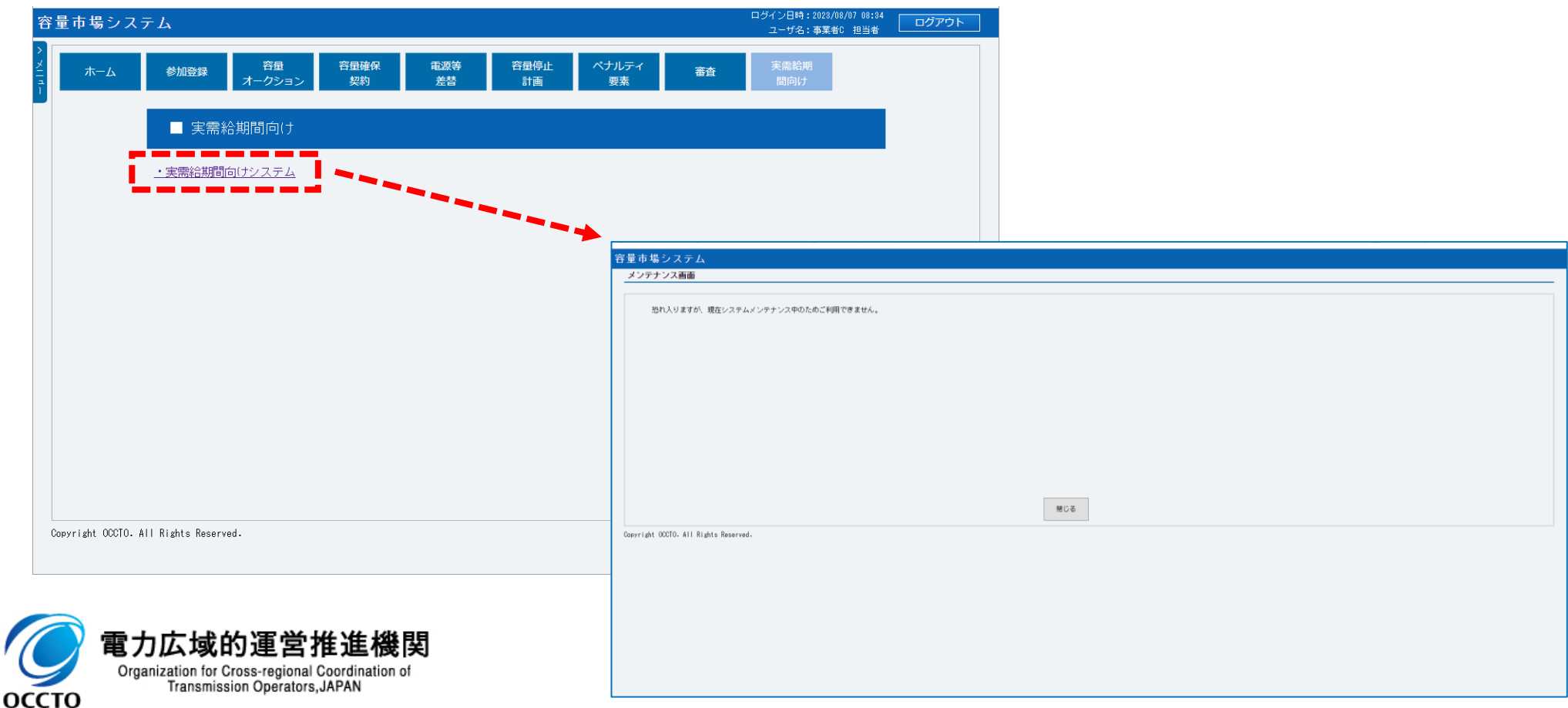